Приложение 2 к приказу Минприроды России or  $16.09.2016$  No 480

Форма

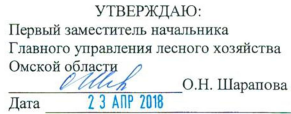

Акт

#### лесопатологического обследования № 72

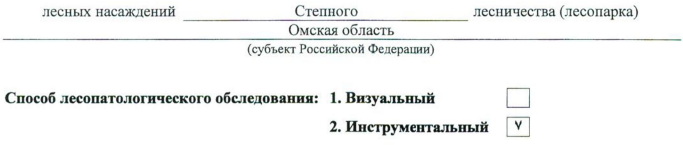

#### Место проведения

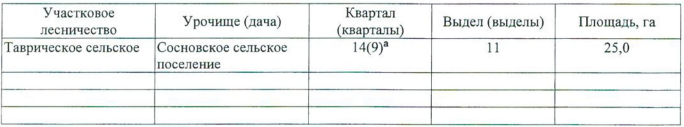

Лесопатологическое обследование проведено на общей площади 25,0 га.

(9)<sup>а</sup>-номер квартала, присвоенный при проведении ГЛПМ ФБУ «Рослесозащита»

Согласовано: Начальник отдела «Степное лесничество»

mg (An Н.И. Лизюра

## 2. Инструментальное обследование лесного участка.\*

2.1. Фактическая таксационная характеристика лесного насаждения соответствует  $(He)$ соответствует) (нужное подчеркнуть) таксационному описанию. Причины несоответствия: Лесоустройство 1987 года

Ведомость лесных участков с выявленными несоответствиями таксационным описаниям приведена в приложении 1 к Акту.

٧

## 2.2. Состояние насаждений: с нарушенной устойчивостью

с утраченной устойчивостью

## причины повреждения:

868/ устойчивый низовой пожар 4-10 летней давности высокой интенсивности

#### Заселено (отработано) стволовыми вредителями:

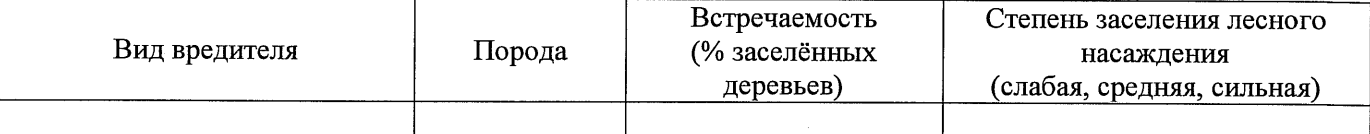

### Повреждено огнём:

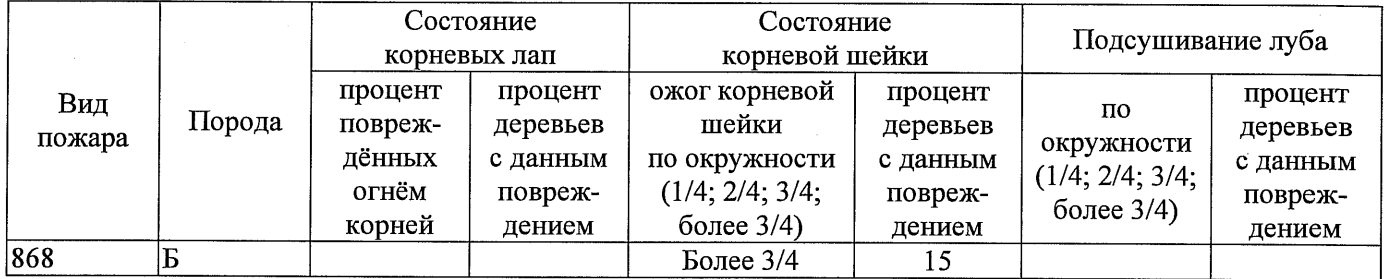

## Поражено болезнями:

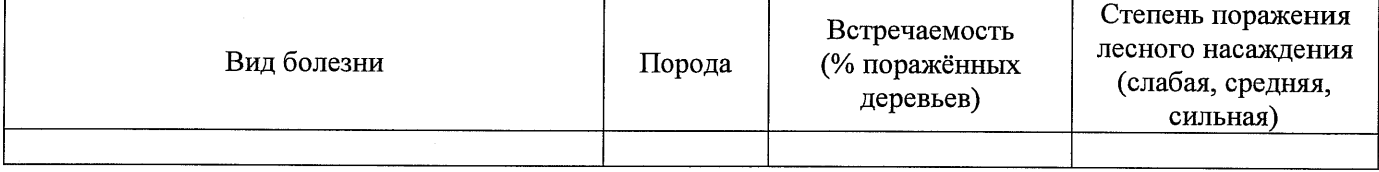

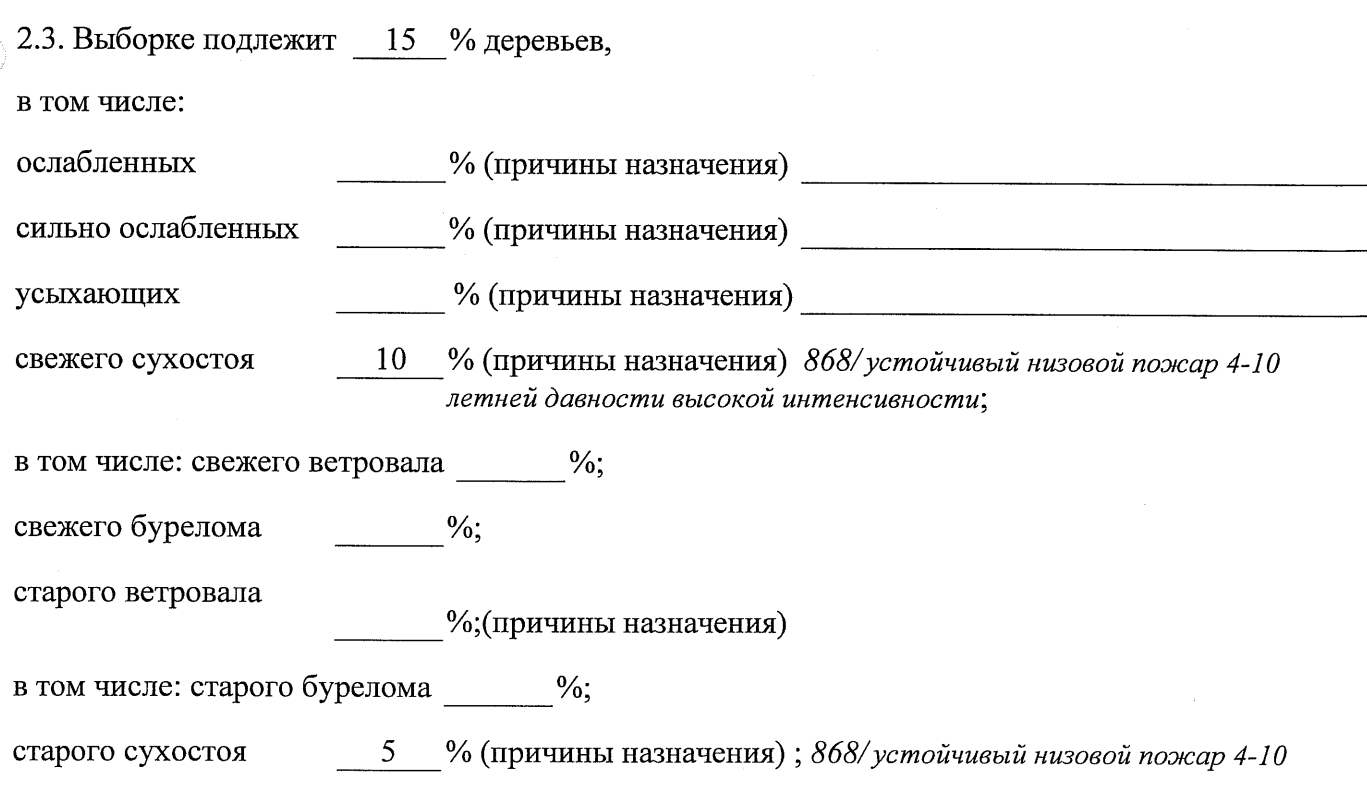

аварийных

2.4. Полнота лесного насаждения после уборки деревьев, подлежащих рубке, составит  $0,5$ Критическая полнота для данной категории лесных насаждений составляет  $0,3$ 

 $\%$ .

## ЗАКЛЮЧЕНИЕ

С целью предотвращения негативных процессов или снижения ущерба от их воздействия назначено:

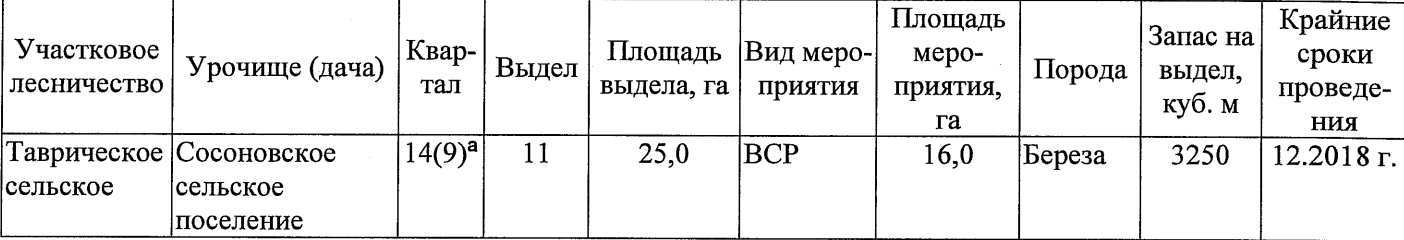

(9)<sup>а</sup>- номер квартала, присвоенный при проведении ГЛПМ ФБУ «Рослесозащита»

Ведомость перечета деревьев, назначенных в рубку, и абрис лесного участка прилагаются (приложение 2 и 3 к Акту).

Меры по обеспечению возобновления: Естественное заращивание

Мероприятия, необходимые для предупреждения повреждения или поражения смежных насаждений: Мониторинг смежных насаждений

Сведения для расчёта степени повреждения:

год образования старого сухостоя 2015;

основная причина повреждения древесины 868/устойчивый низовой пожар 4-10 летней давности высокой интенсивности

Дата проведения обследований 13.09.2017 г.

Исполнитель работ по проведению лесопатологического обследования: Начальник Таврического м/у САУ «Степной лесхоз»

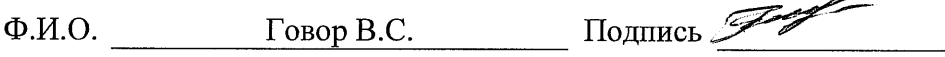

<sup>\*</sup> Раздел включается в акт в случае проведения лесопатологического обследования инструментальным способом.

13.09.2017 r.

Подпись Говор В.С.

Исполнитель работ по проведению лесопатологического обследования: Начальник Таврического мастерского участка САУ "Степной лесхоз" Ф.И.О.

По лесохозяйственному регламенту Степного лесничества Омской области все леса отнесены к Западно-Сибирскому подтаежно-лесостепному району лесостепной зоны

Примечание:

ТО - таксационные описания

Ф - фактическая характеристика лесного насаждения

(9)<sup>а</sup> - номер квартала присвоенный при проведении ГЛПМ ФБУ "Рослесозащита"

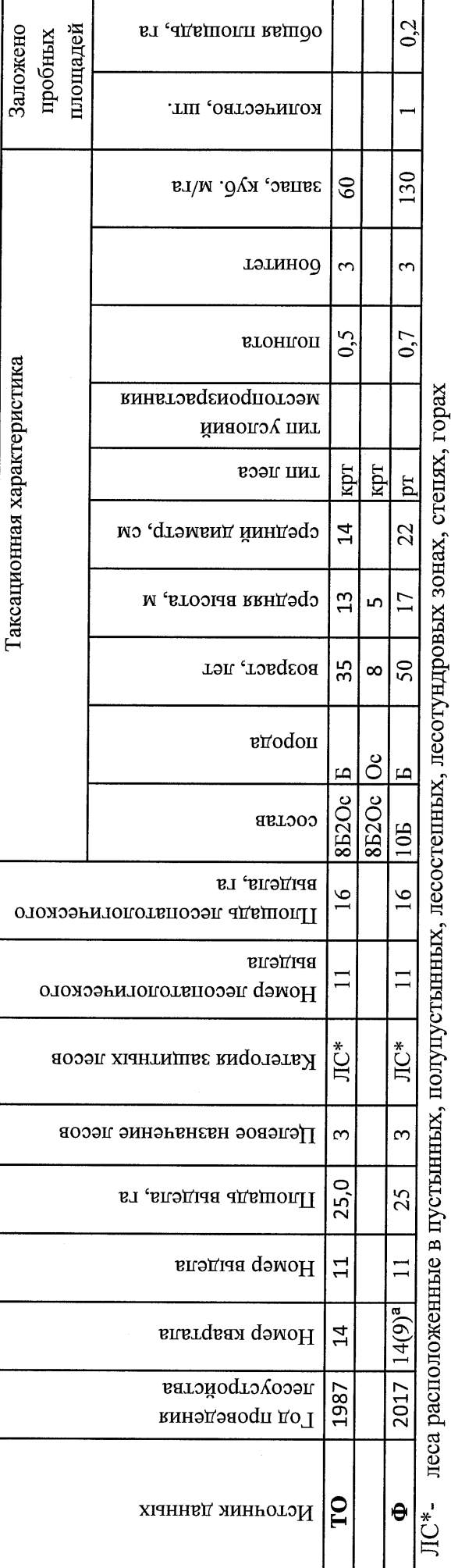

Ведомость лесных участков с выявленными несоответствиями таксационным описаниям

Приложение 1 к акту лесопатологического обследования

Назначенные мероприятия пиошадь, га  $\overline{34}$  $\tilde{a}$ 33 Дия **BCP** Сосновское сельское поселение Подлежит рубке, %  $\tilde{\mathcal{E}}$ 5 868 Причина ослабления, повреждения  $\frac{1}{2}$ Степное Доли поврежденных деревьев, % 30  $\overline{15}$ 4/104/3 Признаки повреждения деревьев 29 (месяц) Распределение деревьев по категориям состояния, % от аварийные деревья 28 27 старый бурелом 26 свежии ольспом тарый ветровал  $25$ пваодтэа йижэаз  $\overline{24}$ запаса Лесничество (лесопарк) 23 Урочище (лесная дача) потому сухостой v 22  $\overline{a}$ свежии слхостои оризношие  $\overline{a}$ сильно ослябленные 20  $\overline{9}$ осияоленные без признаков ослабления 85  $\overline{100}$ Число деревьев на пробе, шт.  $130*$  $\overline{6}$ зяпас, куб. м/га  $\ddot{r}$ тэтинод  $\mathbf{r}$  $0.7*$ втониоп  $\overline{4}$ Таксационная характеристика Омская область Гаврическое сельское лесного насаждения тип леся  $22*$ средний диаметр, см 17\* средния врисода<sup>, м</sup>  $50*$ Boabacr  $\texttt{e}\texttt{d}\texttt{odd}$ cocraB S p.  $\overline{a}$ Площадь лесопатологического выдела, Номер лесопатологического выдела Субъект Российской Федерации Ë Категория защитных лесов Целевое назначение лесов Участковое лесничество Площадь выдела, га 25 Номер выдела  $14(9)^a$ Номер квартала

ЛС\*- леса расположенные в пустынных, полупустынных, лесостепных, лесотундровых зонах, степях, горах

(9)" - номер квартала присвоенный при проведении ГЛПМ ФБУ "Рослесозащита"

По лесохозяйственному регламенту Степного лесничества Омской области все леса отнесены к Западно-Сибирскому подтаежно-лесостепному району лесостепной зоны

Показатели, не соответствующие таксационному описанию, отмечаются «\*».

Исполнитель работ по проведению лесопатологического обследования:

Начальник Таврического мастерского участка САУ "Степной лесхоз"

Говор В.С.  $\Phi$ .H.O.

Подпись

Дата составления документа

13.09.2017 r.

8(38151)2-15-88 Телефон

 $\mathbf{L}$ 

20 17

сентябрь

Результаты проведения лесопатологического обследования лесных насаждений за

## Ведомость перечета деревьев, назначенных в рубку

## ВРЕМЕННАЯ ПРОБНАЯ ПЛОЩАДЬ № 1

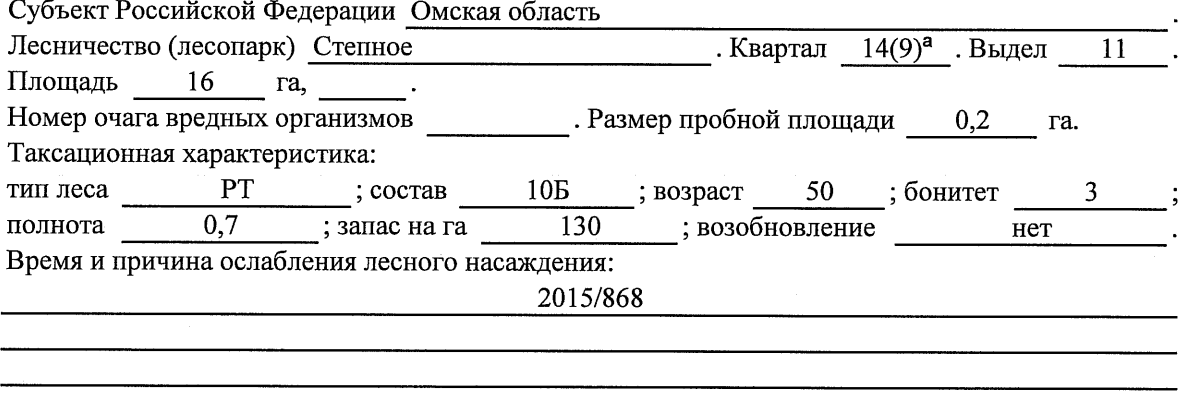

Тип очага вредных организмов: эпизодический, хронический (подчеркнуть).

Фаза развития очага вредных организмов: начальная, нарастания численности, собственно Состояние лесного насаждения, намечаемые мероприятия:

Листва отсутствует, прирост отсутствует

 $\bar{z}$ 

 $\mathcal{L}_{\rm{in}}$ 

Повреждено в результате устойчивого низового пожара 4-10 летней давности высокой интенсивности Лесные насаждения утратили свои санитарно-гигиенические, оздоровительные и иные полезные функции. Выборочная рубка сможет обеспечить замену на лесные насаждения, обеспечивающие сохранение целевого назначения защитных лесов и выполняемых ими полезных функций. Необходимо проведение выборочной санитарной рубки.

(9)<sup>а</sup> - номер квартала присвоенный при проведении ГЛПМ ФБУ "Рослесозащита"

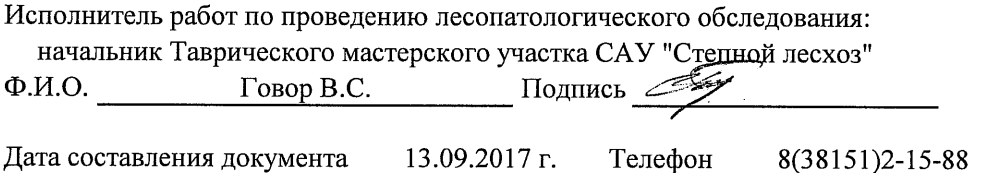

Приложение 2

Обратная сторона

# ВЕДОМОСТЬ ПЕРЕЧЕТА ДЕРЕВЬЕВ

## Порода: Береза

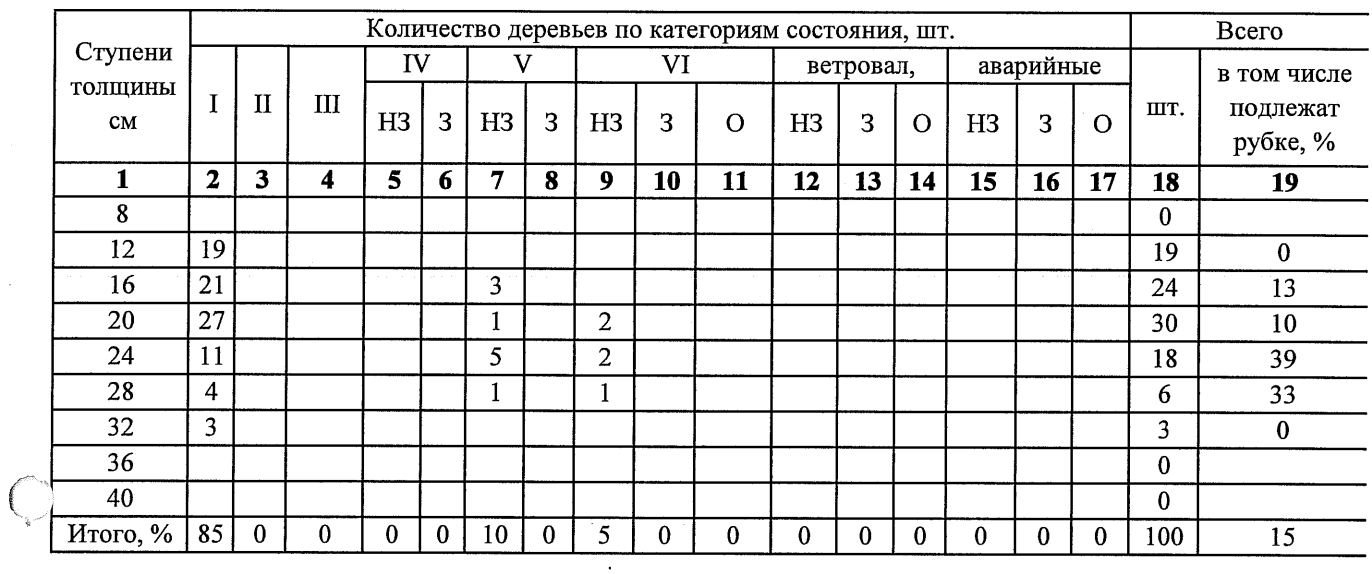

Порода:

 $\bigcap$ 

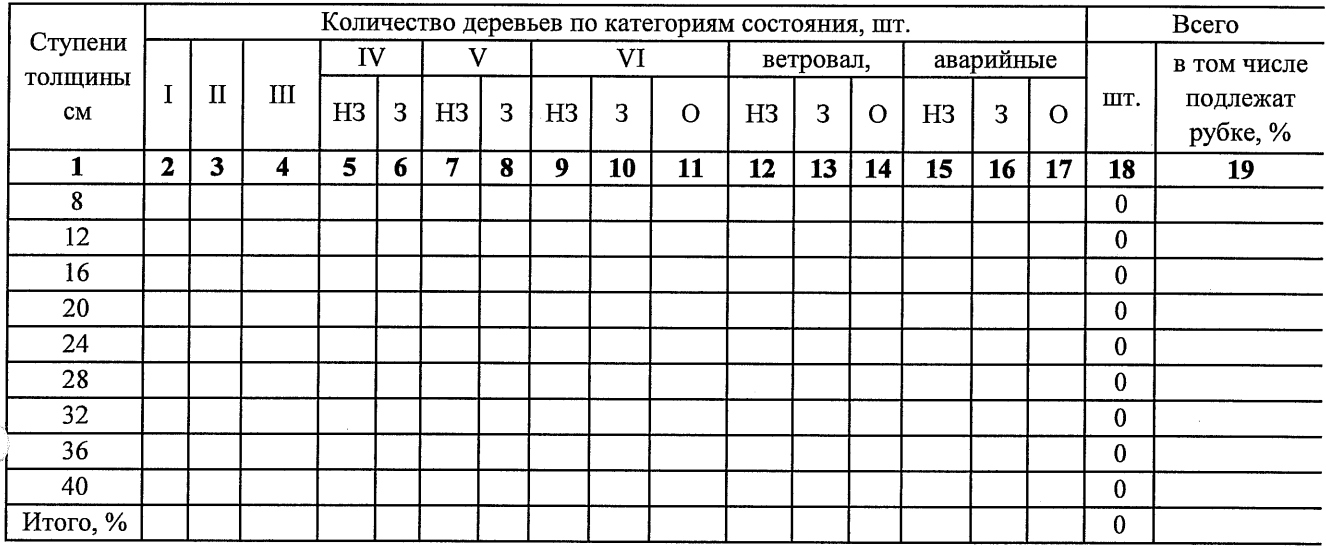

Примечание: Н3- незаселенное, 3-заселенное, О-отработанное вредителями.

## Абрис участка

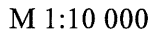

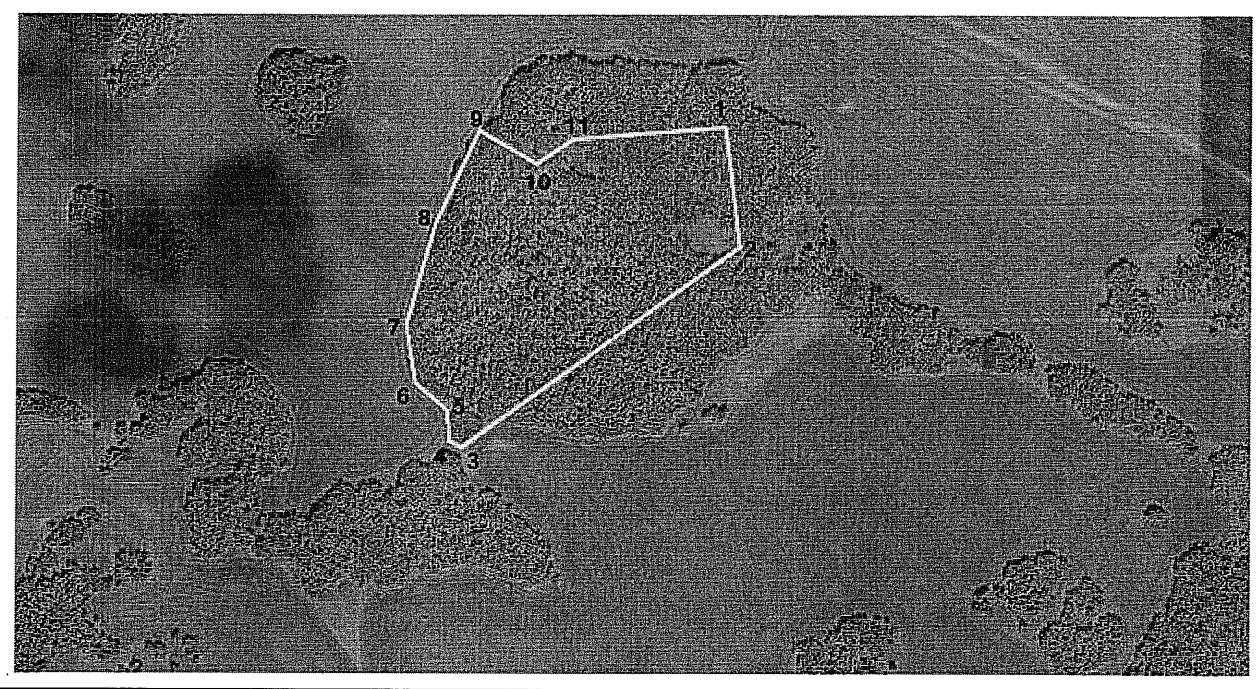

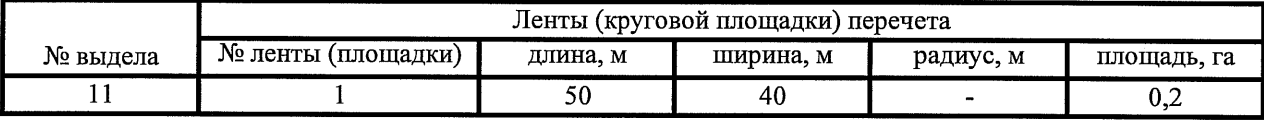

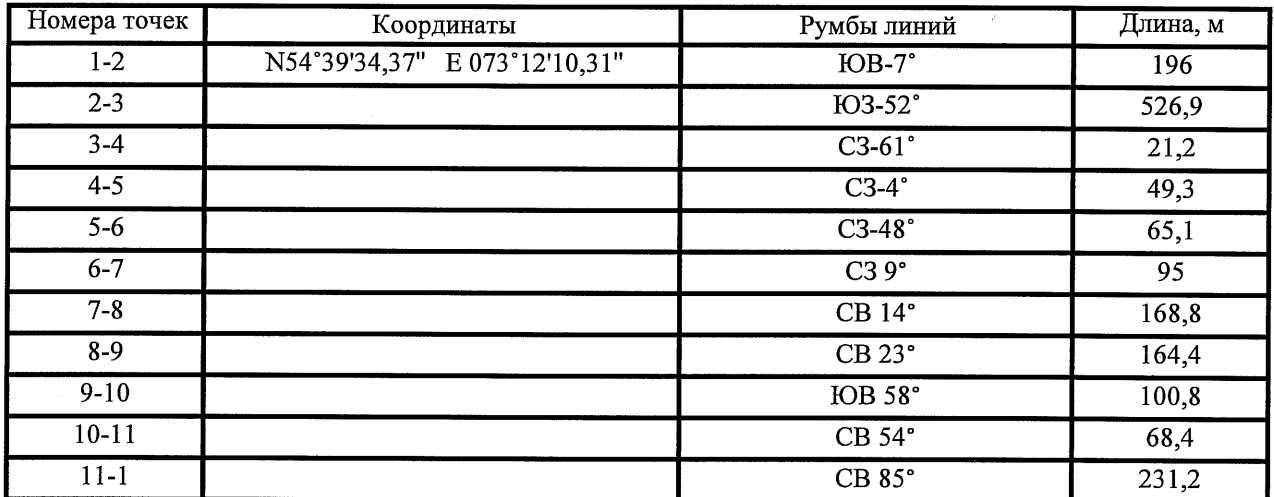

Условные обозначения:

- границы участка

1,2 - номера точек

□ - пробная площадь

Исполнитель работ по проведению лесопатологического обследования: начальник Таврического мастерского участка САУ "Степной лесхоз"

 $\Phi$ .*H.O.* 

Говор В.С. Подпись

13.09.2017 г.

Дата составления документа

Телефон

8(38151)2-15-88

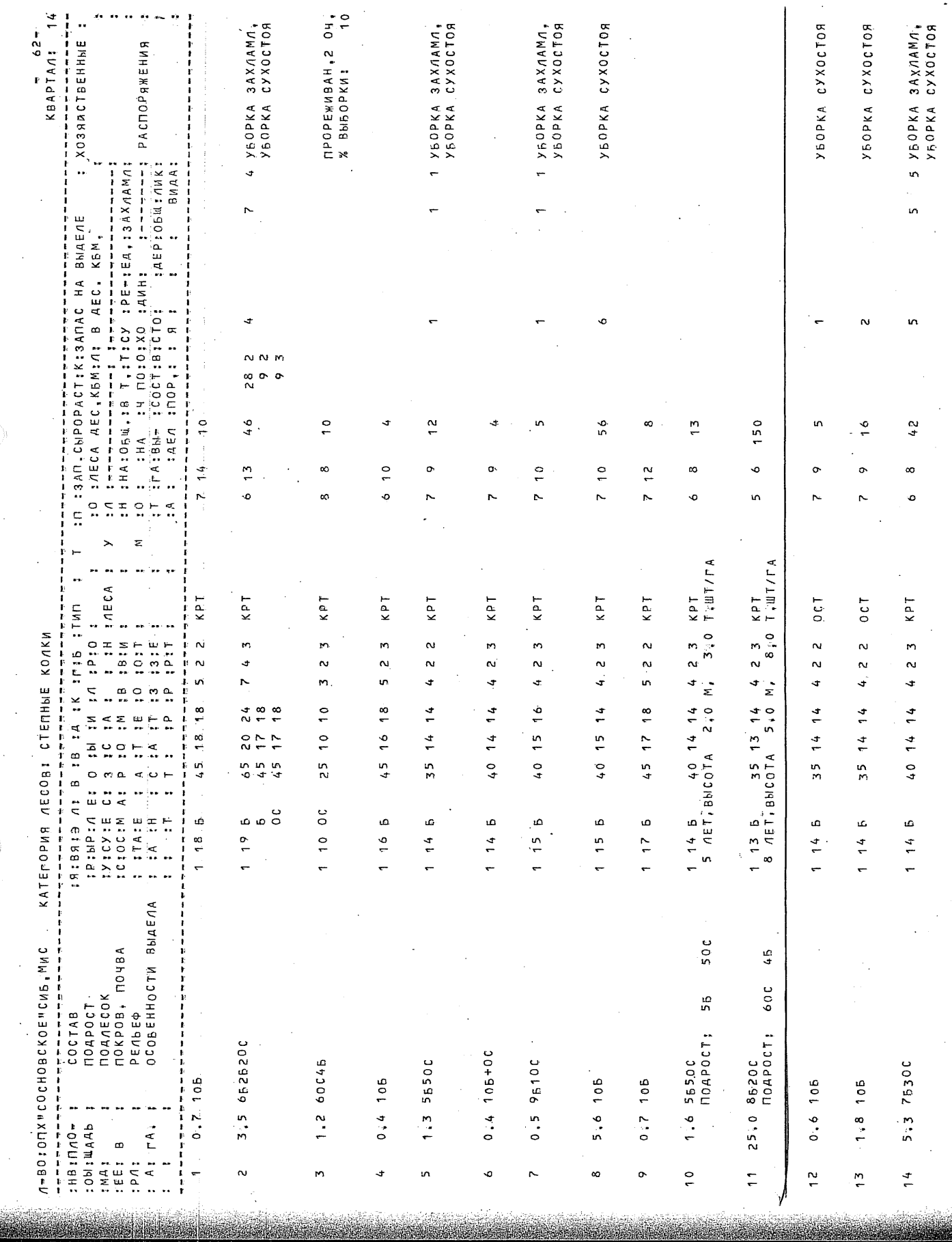

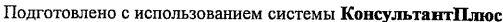

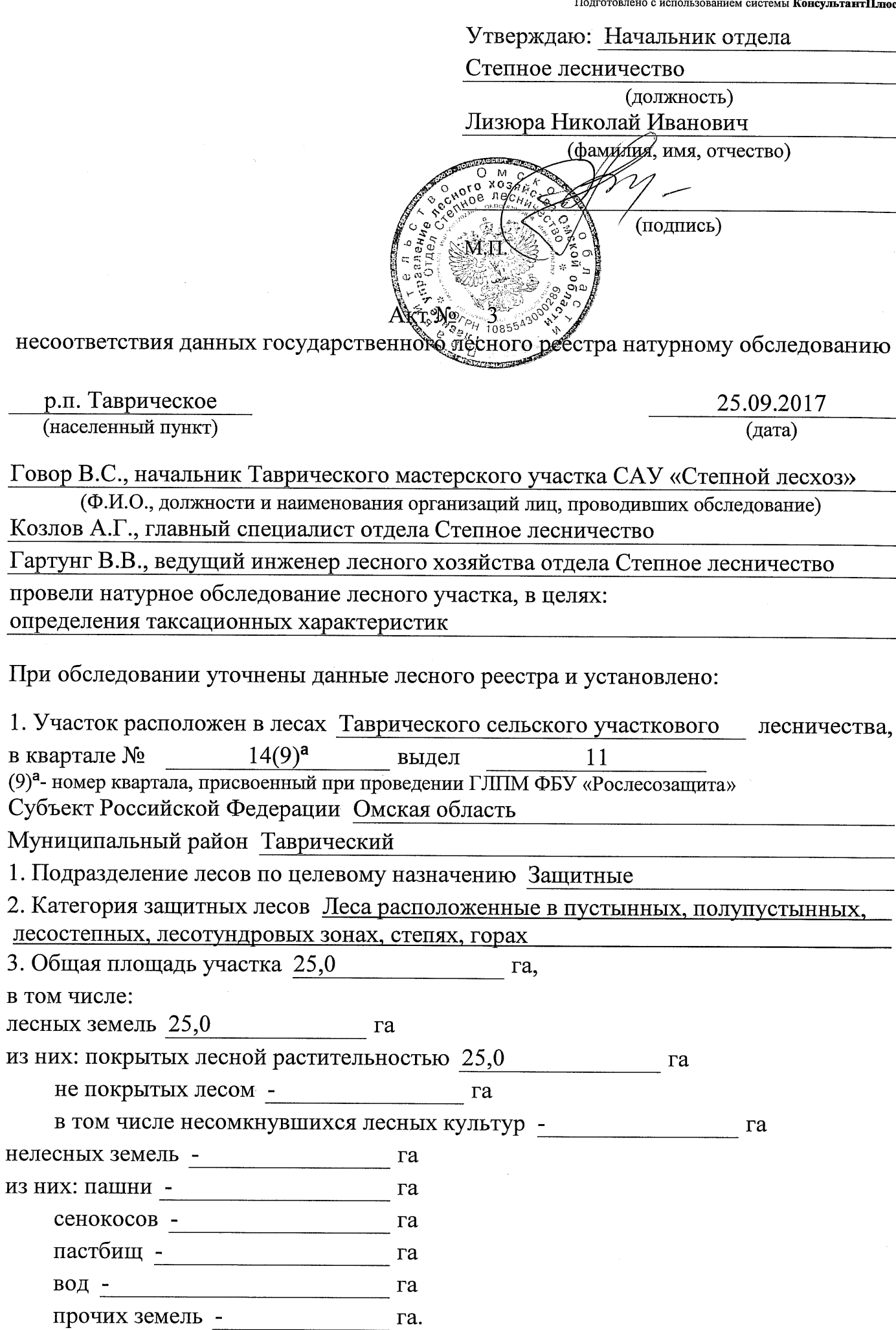

 $\Pi$ ри

# 4. Таксационное описание по материалам государственного лесного реестра:

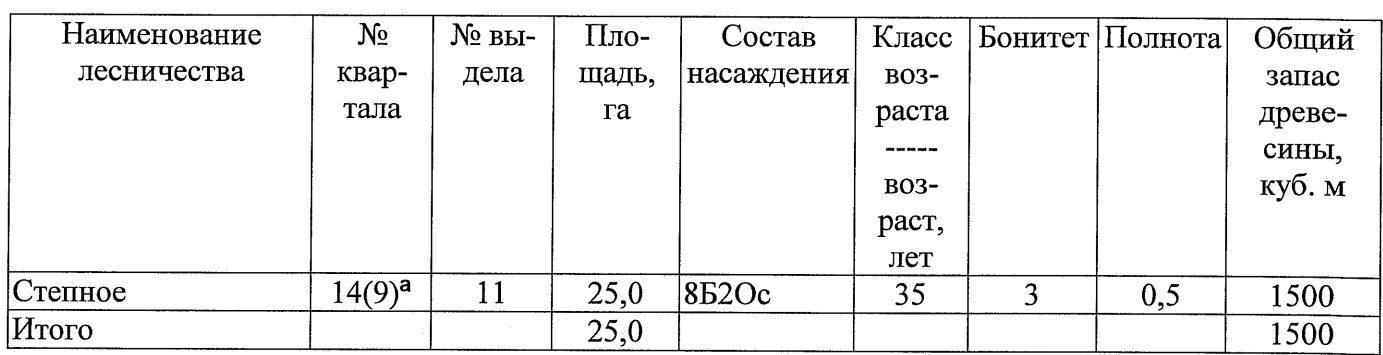

(9)<sup>а</sup>- номер квартала, присвоенный при проведении ГЛПМ ФБУ «Рослесозащита»

5. Таксационное описание по результатам обследования

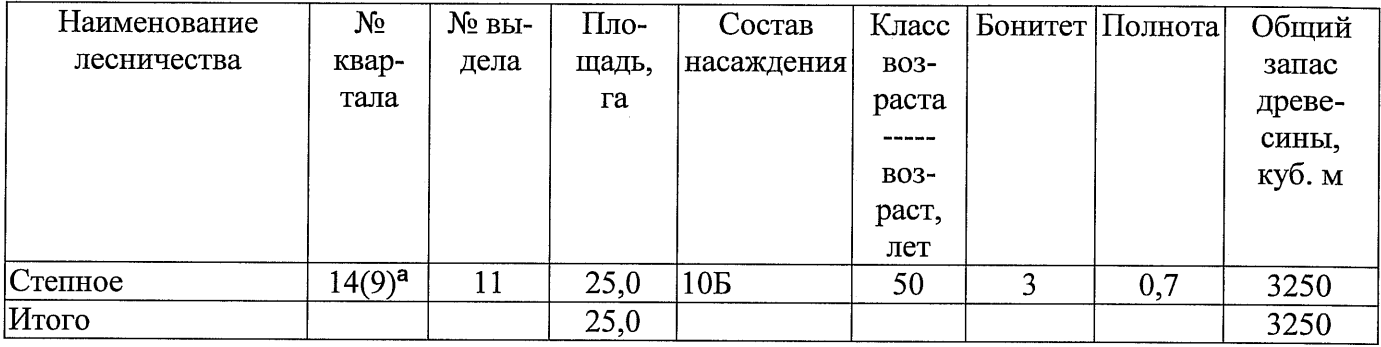

(9)<sup>а</sup>- номер квартала, присвоенный при проведении ГЛПМ ФБУ «Рослесозащита»

6. Участок не имеет особо защитное значение, выражающееся в (имеет или не имеет)

следующем:

7. Лесохозяйственные особенности участка -

8. При составлении акта сделаны следующие замечания и предложения

Лица, проводившие обследование: Говор В.С. (Ф.И.О., подпись Козлов А.Г. (Ф.И.О., поднись) Гартунг В.В. (Ф.И.О., подпись)